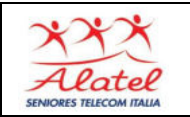

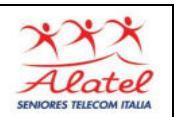

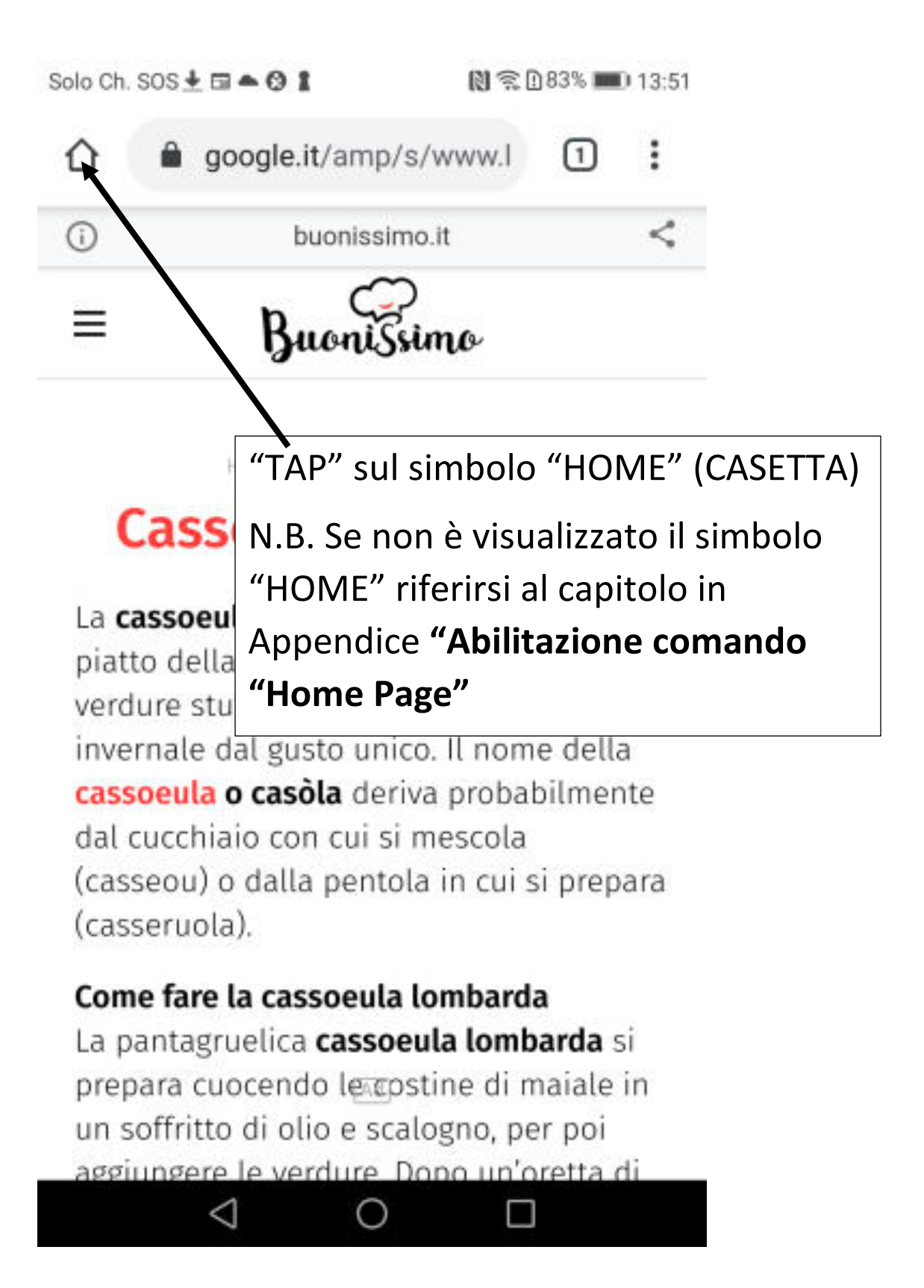

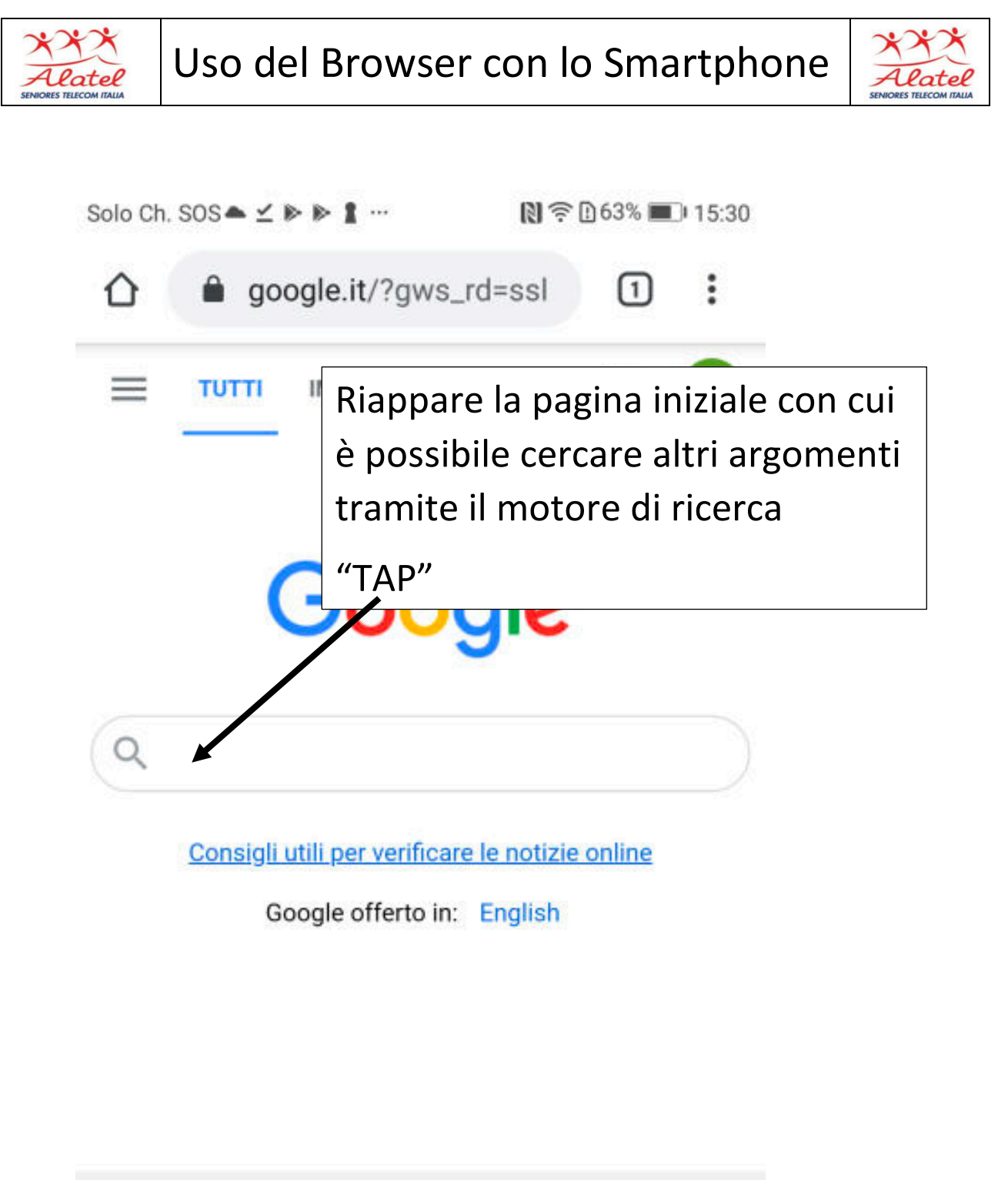

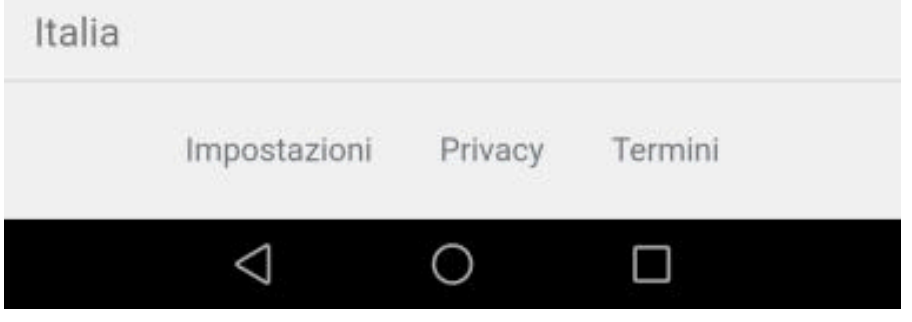

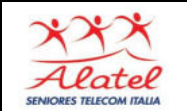

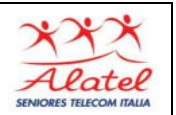

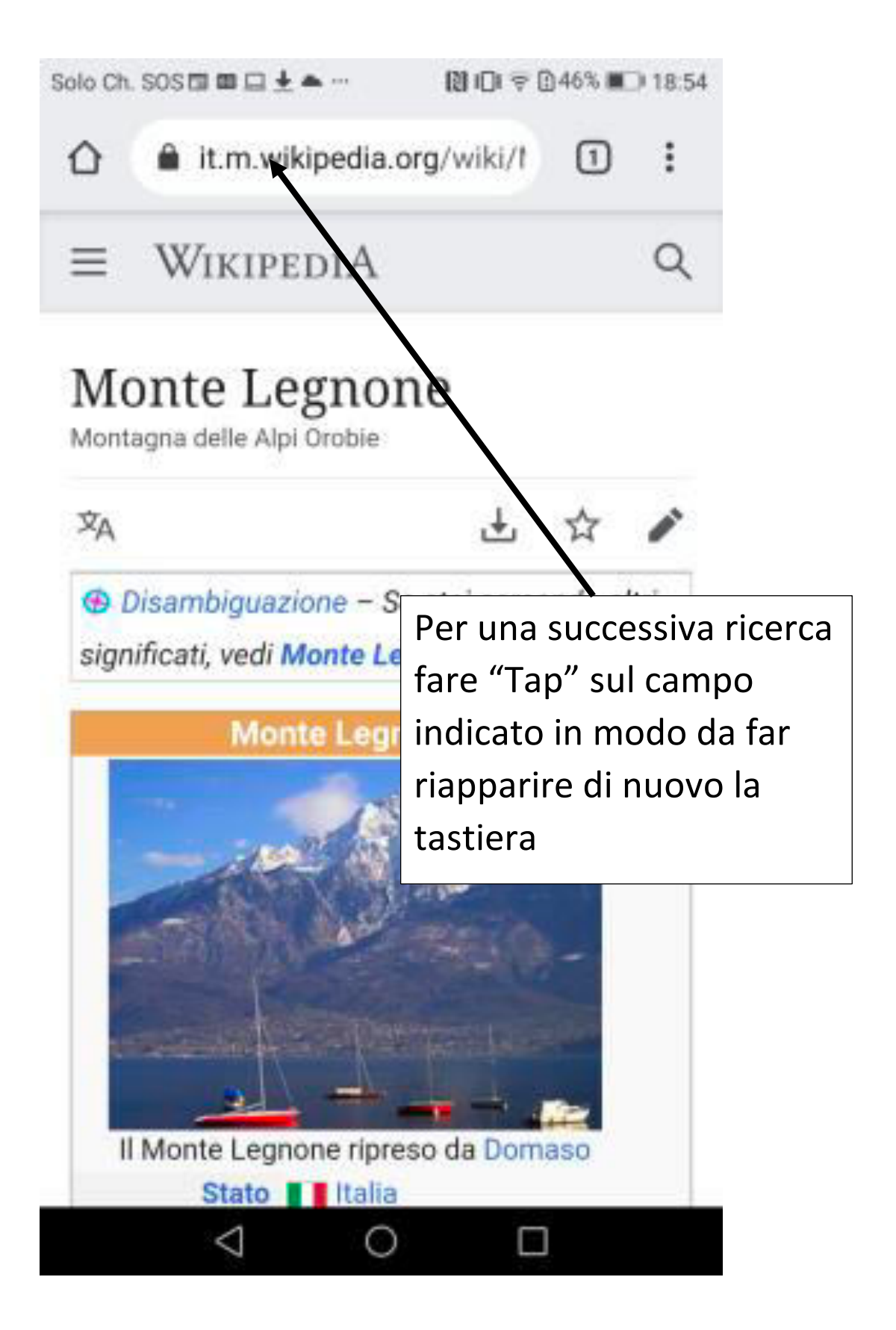

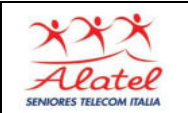

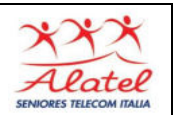

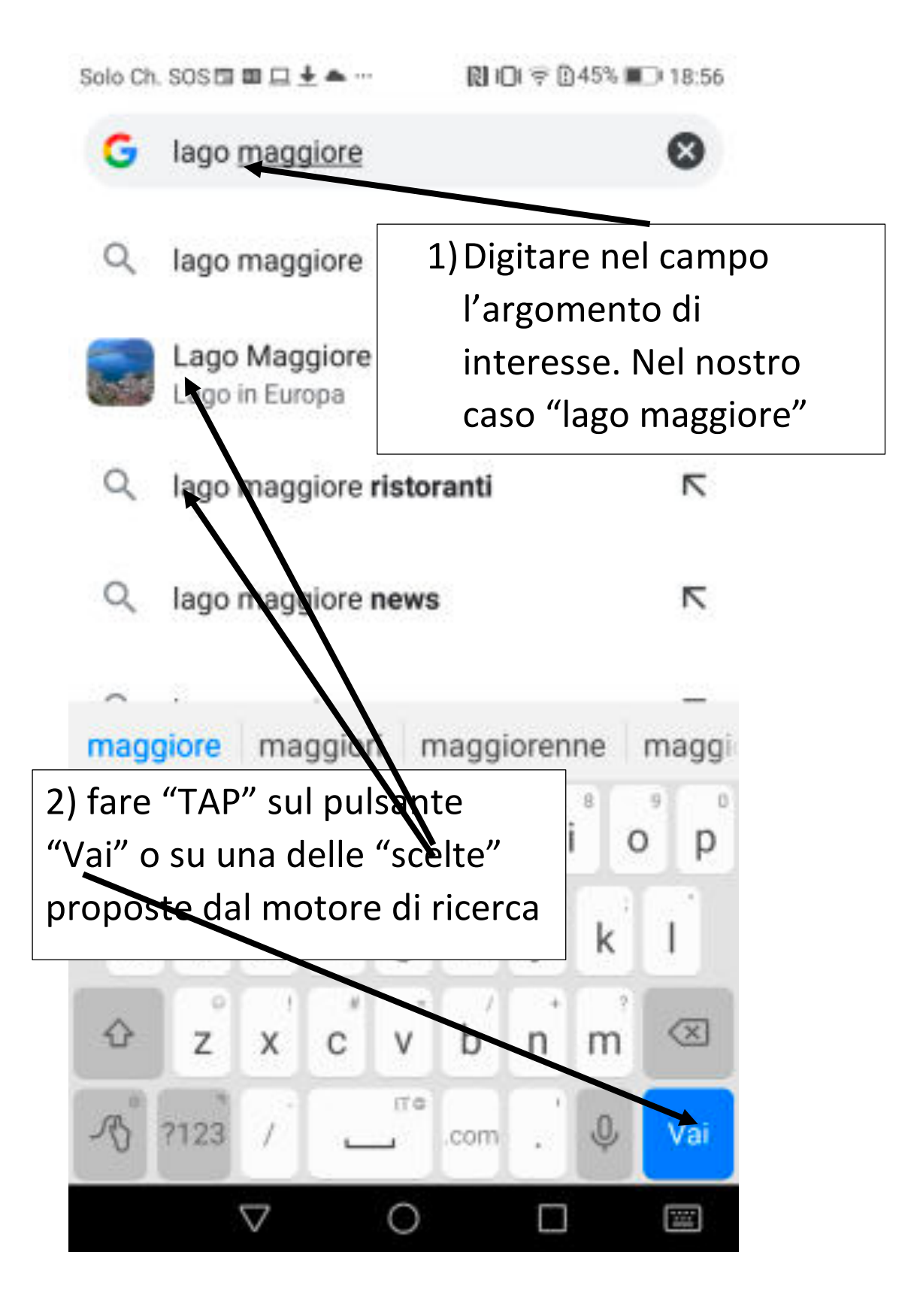

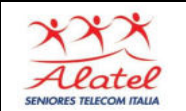

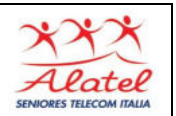

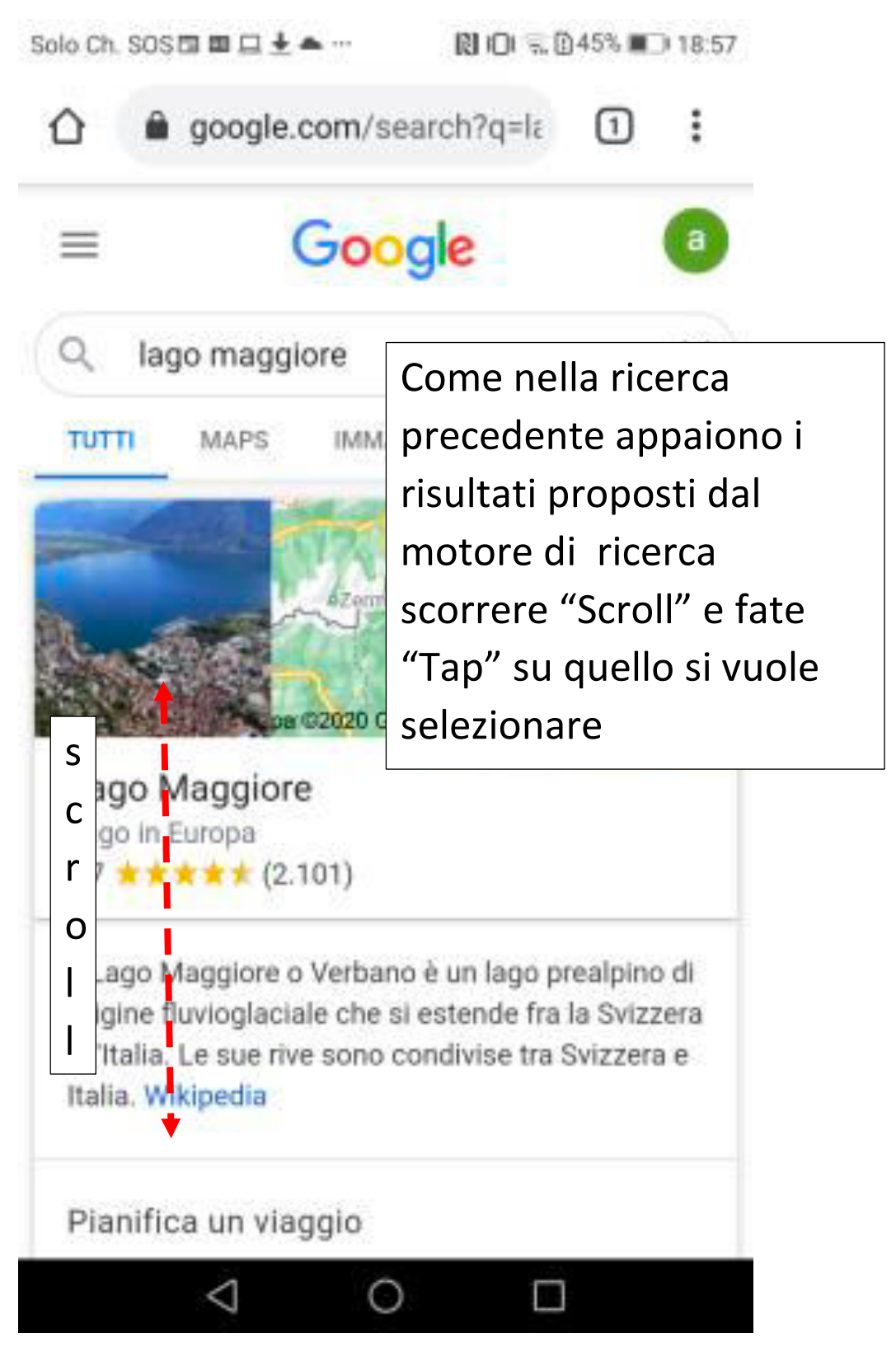

Per ricerche successive ripetere da pag. 12 a pag. 14